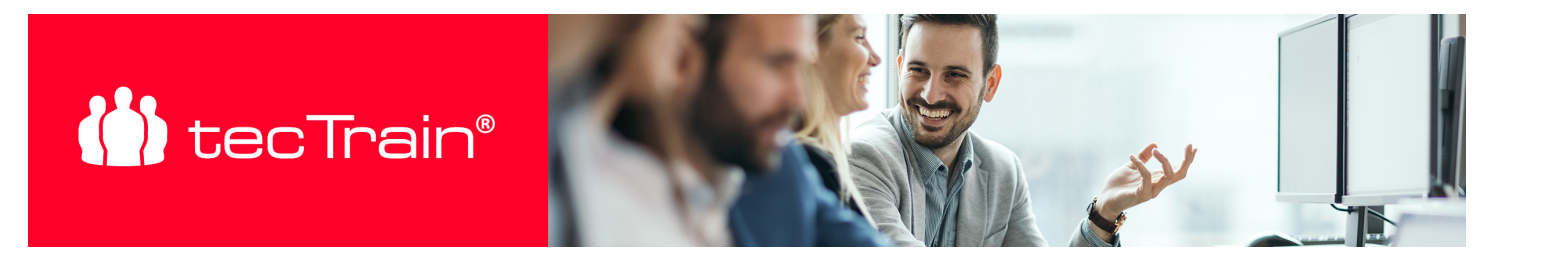

# Erstellen von Tutorials mit powToon (POWTOON)

Mit powToon können Sie einfach animierte Videos wie Erklärvideos, Online Präsentationen, Teaser oder Schulungsvideos erstellen und werden dabei durch umfangreiche Vorlagen unterstützt. Auch PowerPoint Folien können importiert und durch Animationen angereichert werden. In diesem Kurs erlernen und üben Sie die Erstellung von Tutorials /Lernvideos mit powToon direkt an Ihrem praktischen Beispiel oder an einem Fallbeispiel. Der Kurs eignet sich für Mitarbeiter und Projektverantwortliche aus unterschiedlichsten Bereichen, die ansprechende Tutorials erstellen möchten.

#### INHALTE

- Oberfläche von powToon
- Konzept für ein Erklär- oder Schulungsvideo erstellen
- Verwenden von bereitgestellten Vorlagen und Szenen
- Einfügen von Figuren, Texten und umfangreichen Materialien (Videos, animierte Elemente...)
- Einbetten der Corporate Identity (Logo, Farben, Schrift)
- Animationseffekte hinzufügen und bearbeiten
- Arbeiten mit der Zeitleiste
- Import von Folien aus PowerPoint
- Einfügen von Audio
- Veröffentlichen von powToons
- Tipps und Tricks für die Arbeit mit powToon

### ZIELGRUPPE

Trainer, Coach, Produktmanager, Personen im Marketing

### VORAUSSETZUNGEN

Keine

### **ABSCHLUSS**

Nach Seminarabschluss erhalten Sie ein tecTrain-Teilnahmezertifikat.

## PREIS P. P.

€ 620,- (zzgl. MwSt.)

### **DAUER**

1 Tag (09:00 - 17:00 Uhr)

### SIE HABEN FRAGEN?

#### +43 50 4510-0

E-Mail Anfrage: [office@tectrain.at](mailto:office@tectrain.at?subject=Kursinteresse an: Erstellen von Tutorials mit powToon&body=Ich interessiere mich für folgenden Kurs)

[https://www.tectrain.at/seminare/e-learni](https://www.tectrain.at/seminare/e-learning-und-blended-learning/e-learning-und-blended-learning/Erstellen-von-Tutorials-mit-powToon) [ng-und-blended-learning/e-learning-und](https://www.tectrain.at/seminare/e-learning-und-blended-learning/e-learning-und-blended-learning/Erstellen-von-Tutorials-mit-powToon)[blended-learning/Erstellen-von-Tutorials](https://www.tectrain.at/seminare/e-learning-und-blended-learning/e-learning-und-blended-learning/Erstellen-von-Tutorials-mit-powToon)[mit-powToon](https://www.tectrain.at/seminare/e-learning-und-blended-learning/e-learning-und-blended-learning/Erstellen-von-Tutorials-mit-powToon)

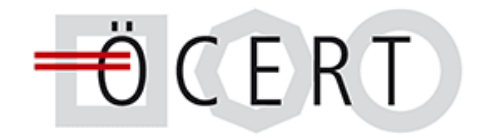

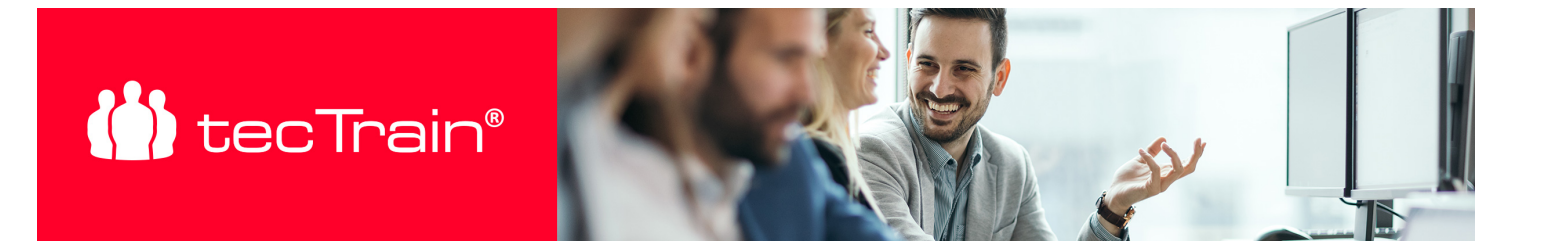